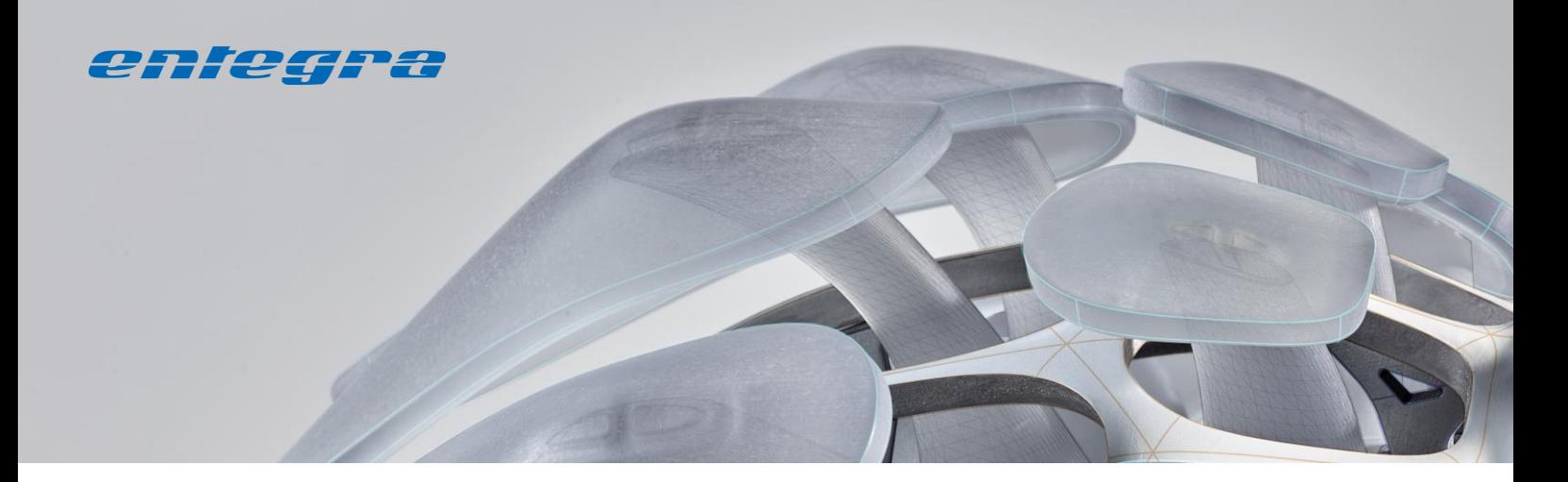

# **Transparency of Revit Parameters**

entegra Revit Data Viewer

Parameters quickly add up in Revit projects, whereby the ones that are relevant for processing get mixed up with the less important ones.

What's more, Revit type parameters and Revit instance parameters are displayed in separate dialogs.

As a result, the display and processing of Revit parameters can be confusing, especially in large projects.

## **The Revit Data Viewer**

The Revit Data Viewer reduces the display of Revit parameters to those relevant to the respective application. In addition, it lets you find and highlight families with the same parameter characteristics.

The Revit Data Viewer creates an overview and simplifies everyday work with Revit type parameters and instance parameters.

The Revit Data Viewer provides the two functions

- **Tooltip and**
- Find and highlight

### **Tooltip**

A list of parameters and their values is displayed at the cursor. Several objects can be selected at the same time. The list of parameters to be displayed can be freely configured. If a selected object does not have a parameter to be displayed, it will not be displayed. If the parameter value is different due to multiple selections, "varies" is displayed as the value.

#### Applications

- Type and instance parameters are displayed in a clear and individualized manner
- Parameter values can be edited directly even when multiple families have been selected
- **Element properties such as element ID,** room affiliation, etc. are displayed

#### **Find and highlight**

Families can be searched for in the project by specifying one or more parameter values. The families found can be selected, isolated, or graphically edited.

Frequently required searches can be stored for preselection.

#### Applications

- Model monitoring, e.g., search by parameter without value.
- Isolation of e.g. heating systems for better overview.
- "Finding" identical objects.

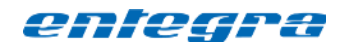

entegra eyrich + appel gmbh Hertzstraße 28 76275 Ettlingen, Germany

Tel. +49 7243 / 76 24 10 Fax +49 7243 / 76 24 99

vertrieb@entegra.de [www.entegra.de](http://www.entegra.de/) 

Gesellschafter der *inovi* ambh Autodesk Lösungen - www.inovi.de